# TOSHIBA STORAGE DEVICE DIVISION 2.5" HDD SERIES INSTALLATION NOTES - 9.5mm GAS Series

© 2004 Toshiba America Information Systems, Inc. Contents subject to change without prior notice.

#### **GENERAL DESCRIPTION**

Toshiba's 2.5" Hard Disk Drive 9.5mm GAS series, HDDXXXX, comprise a series of fast, high-capacity 2.5" Winchester disk drives which comply with ATA-5 standards and require only a simple adapter board for interfacing to standard IDE cables.

| SPECIFICATIONS          | MK3021  | MK4021  | MK6021   | MK1031   | MK2023  |
|-------------------------|---------|---------|----------|----------|---------|
|                         | GAS     | GAS     | GAS      | GAS      | GAS     |
|                         | HDD2181 | HDD2182 | HDD2183  | HDD2A02  | HDD2187 |
| Formatted Capacity      | 30.00GB | 40.00GB | 60.00GB  | 100.030  | 20.003  |
| Height                  | 9.5mm   | 9.5mm   | 9.5mm    | 9.5mm    | 9.5mm   |
| No. of Disks (platters) | 1       | 2       | 2        | 2        | 1       |
| No. of Data Heads       | 2       | 3       | 4        | 4        | 2       |
| SPECIFICATIONS          | MK8025  | MK6025  | MK4025   | MK3025   |         |
|                         | GAS     | GAS     | GAS      | GAS      |         |
|                         | HDD2188 | HDD2189 | HDD2190  | HDD2196  |         |
| Formatted Capacity      | 80.012  | 60.00GB | 40.007GB | 30.006GB |         |
| Height                  | 9.5mm   | 9.5mm   | 9.5mm    | 9.5mm    |         |
| No. of Disks (platters) | 2       | 2       | 1        | 1        |         |
| No. of Data Heads       | 4       | 4       | 2        | 2        |         |

## FUNCTIONAL SPECIFICATION

| Logical Drive             | MK3021     | MK4021     | MK6021      | MK1031      | MK2023     |
|---------------------------|------------|------------|-------------|-------------|------------|
| Parameters                | GAS        | GAS        | GAS         | GAS         | GAS        |
|                           | HDD2181    | HDD2182    | HDD2183     | HDD2A02     | HDD2187    |
| No. of Cylinders (user)   | 47,080     | 47,080     | 47,080      | 69,840      | 34,040     |
| Bytes per Sector          | 512        | 512        | 512         | 512         | 512        |
| LBA Sectors               | 58,605,120 | 78,140,160 | 117,210,240 | 195,371,568 | 39,070,080 |
| Buffer Size (KBYTES)      | 2048       | 2048       | 2048        | 8,192       | 2048       |
| Rotation Speed (±.1%)     | 4200       | 4200       | 4200        | 4,200       | 4200       |
| Transfer Rate             | 154.3 –    | 154.3 –    | 154.3 –     | 170.0 –     | 164.6 –    |
| Internal (MBITS/sec)      | 298.0      | 298.0      | 298.0       | 373.0       | 257.1      |
| No. of Cylinders(logical) | 16,383     | 16,383     | 16,383      | 16383       | 16383      |
| No. of Heads              | 16         | 16         | 16          | 16          | 16         |
| No. of sec./Track         | 63         | 63         | 63          | 63          | 63         |
| PIO/Utra DVA (MBITS/sec)  | 16.6/100   | 16.6/100   | 16.6/100    | 16.6/100    | 16.6/100   |
| Seek Time (MSEC.)         |            |            |             |             |            |
| Average                   | 12         | 12         | 12          | 12          | 12         |
| Track-to-track            | 2          | 2          | 2           | 2           | 2          |
| Maximum                   | 22         | 22         | 22          | 22          | 22         |

| Logical Drive              | MK8025      | MK6025      | MK4025     | MK3025     |
|----------------------------|-------------|-------------|------------|------------|
|                            | GAS         | GAS         | GAS        | GAS        |
| HDD2187                    | HDD2188     | HDD2189     | HDD2190    | HDD2196    |
| No. of Cylinders (user)    | 54,000      | 42,480      | 54,000     | 42,480     |
| Bytes per Sector           | 512         | 512         | 512        | 512        |
| LBA Sectors                | 156,301,488 | 117,210,240 | 78,140,160 | 58,605,120 |
| Buffer Size (KBYTES)       | 8,192       | 8,192       | 8,192      | 8192       |
| Rotation Speed (±.1%)      | 4200        | 4200        | 4,200      | 4,200      |
| Transfer Rate              | 175.0 –     | 201.6 –     | 175.0 –    | 201.6 –    |
| Internal (MBITS/sec.)      | 341.7       | 307.5       | 341.7      | 307.5      |
| No. of Cylinders (logical) | 16,383      | 16,383      | 16,383     | 16,393     |
| No. of Heads               | 16          | 16          | 16         | 16         |
| No. of sec./Track          | 63          | 63          | 63         | 63         |
| PIO/Ultra DMA(MBITS/sec.)  | 16.6/100    | 16.1        | 16.6/100   | 16.6/100   |
| Seek Time (MSEC.)          |             |             |            |            |
| Average                    | 12          | 12          | 12         | 12         |
| Track-to-track             | 2           | 2           | 2          | 2          |
| Maximum                    | 22          | 22          | 22         | 22         |

#### UNPACKING PROCEDURE

Visually inspect the shipping container prior to unpacking for any signs of damage to the container or its contents (the carrier is responsible for any damage incurred during shipment). The drive is a precision device and even a small drop onto any surface can cause damage. Prior to opening the anti-static bag, it is recommended that the user ground himself with a ground strap or by touching the PC chassis or other metal object. Remove the drive from the anti-static bag and check it for damage. Place the drive on the anti-static bag while configuring jumpers to avoid any electrostatic discharge. Save the shipping container and packing material for possible use later.

#### **DRIVE CONFIGURATION**

Toshiba's 2.5" hard disk drives can be configured as either master or slave units. Master configuration is used for all single drive applications, and master or slave configuration (only one of each per port) is used for two drive applications. Use the information in the following table before setting M/S drive.

Master configuration is obtained by setting jumpers B, C & D open (no jumper). Slave configuration is obtained by setting jumpers C-D. When B-D jumper is installed, the drive is configured as cable select. If pin 28 = Low, the drive is master. If pin 28 = High, the drive is slave.

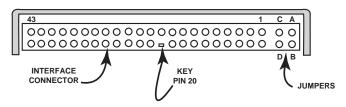

FIGURE 1 – 2.5" HDD JUMPER LOCATIONS

| JUMPER     | P28  | DRIVE        |
|------------|------|--------------|
| No Jumper  | -    | Master Drive |
| C-D Jumper | -    | Slave Drive  |
| B-D Jumper | LOW  | Master Drive |
| B-D Jumper | HIGH | Slave Drive  |
| A-B Jumper | -    | Slave Drive/ |
| A-C Jumper | -    | Prohibit     |

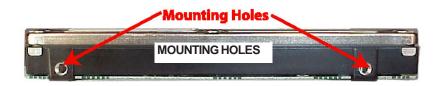

FIGURE 2 – MOUNTING HOLE LOCATIONS

## INSTALLATION INSTRUCTIONS

Note: Toshiba's 2.5" HDDs are primarily used in notebook devices. Installation into a notebook varies depending on the system manufacturer. Toshiba's 2.5" drives that are installed into a desktop PC require a 3.5" installation kit.

- 1. Determine mounting configuration (can be mounted in either a horizontal or vertical orientation).
- 2. Configure drive for system application.
- 3. Configure the adapter board for the specific system application (if required).
- 4. Install the I/F cable to the System's 44 pin connector port or adapter board. Ensure Pin 1 is oriented correctly. (Pin 1 on the cable is usually identified by a red or blue stripe.)
- 5. Refer to applicable manuals for software installation instructions.

## CABLING INFORMATION

| DRIVE INTERFACE SIGNALS                                      |             |     |             |  |
|--------------------------------------------------------------|-------------|-----|-------------|--|
| PIN                                                          | SIGNAL      | PIN | SIGNAL      |  |
| 1                                                            | -RESET      | 2   | GROUND      |  |
| 3                                                            | DD 7        | 4   | DD 8        |  |
| 5                                                            | DD 6        | 6   | DD 9        |  |
| 7                                                            | DD 5        | 8   | DD 10       |  |
| 9                                                            | DD 4        | 10  | DD 11       |  |
| 11                                                           | DD 3        | 12  | DD 12       |  |
| 13                                                           | DD 2        | 14  | DD 13       |  |
| 15                                                           | DD 1        | 16  | DD 14       |  |
| 17                                                           | DD 0        | 18  | DD 15       |  |
| 19                                                           | GROUND      | 20  | KEY         |  |
| 21                                                           | DMARQ       | 22  | GROUND      |  |
| 23                                                           | -DIOW       | 24  | GROUND      |  |
|                                                              | STOP        |     |             |  |
| 25                                                           | -DIOR       | 26  | GROUND      |  |
|                                                              | -DMARDY     |     |             |  |
|                                                              | HSTROBE     |     |             |  |
| 27                                                           | IORDY       | 28  | CSEL        |  |
|                                                              | -DMARDY     |     |             |  |
|                                                              | -DSTROBE    |     |             |  |
| 29                                                           | -DMACK      | 30  | GROUND      |  |
| 31                                                           | INTRQ       | 32  | - IOCS16    |  |
| 33                                                           | DA1         | 34  | - PDIAG     |  |
| 35                                                           | DA0         | 36  | DA 2        |  |
| 37                                                           | - CS0       | 38  | - CS1       |  |
| 39                                                           | - DASP      | 40  | GROUND      |  |
| 41                                                           | +5V (LOGIC) | 42  | +5V (MOTOR) |  |
| 43                                                           | GROUND      | 44  | RESERVED    |  |
| Note: Symbol () in front of signal indicates negative logic. |             |     |             |  |

## TECHNICAL SUPPORT

Should you require technical support, contact your computer distributor. If your distributor is unable to answer your questions, have them call Toshiba Storage Device Division Technical Support, on your behalf.

TOSHIBA - STORAGE DEVICE DIVISON TECHNICAL SUPPORT - 503/615-4364 toshibatech@teleplan.com

You can also visit Toshiba's web site at: http://www.sdd.toshiba.com